## **ANÁLISIS DE VARIABLES PSICOPEDAGÓGICAS EN HIJOS ADOLESCENTES VIOLENTOS DESDE EL MODELO COGNITIVO**

#### **(Analysis of psychopedagogical variable in violent adolescent childs based on cognition theory)**

#### **Cristian Molla Esparza**

Personal Investigador de predoctoral. Departamento de Métodos de Investigación y Diagnóstico en Educación Universitat de València

#### **Concepción Aroca-Montolío**

Pedagoga Regesmit S.L.U.

**Fran J. Garcia-Garcia** Estudiante de doctorado en el Programa de Doctorado en Educación Universitat de València

#### **Resumen**

La violencia filio-parental es una realidad latente en nuestra sociedad. El presente artículo analiza la existencia o no de variables psicopedagógicas (académica y laboral) como factores de riesgo en hijos adolescentes que ejercen violencia contra sus progenitores. La metodología utilizada es descriptiva, centrada en el análisis de estudios que contemplan estas variables y las comparan con investigaciones sobre hijos agresores. Los resultados sugieren que éstos son factores de riesgo de conductas violentas en adolescentes por violencia filial y esbozan cuestiones relevantes para la investigación, prevención e intervención educativa. Asimismo, desde el modelo cognitivo, se intenta explicar la interacción entre la cognición intrapersonal e impersonal, principalmente, en adolescentes violentos; así como, las habilidades cognitivas vinculadas a la conducta prosocial frente a disposiciones antisociales, con miras a la intervención socioeducativa.

*Palabras clave:* Problemas familiares, Estilos cognoscitivos, Problemas de aprendizaje, Adaptación social, Habilidades

#### **Abstract**

Parental abuse by sons and daughtersis a reality latent in our society. The present article analyzes the existence or not of psycho-pedagogical variables (academic and occupational) as risk factors in adolescents who exert violence against their parents. Methods used are descriptive, focused on the analysis of studies that contemplate these variables and compare them with research on aggressive offspring. Results suggest that these variables are risk factors for violent behaviors in adolescents due to violence towards parents and they suggest relevant issues to research, prevention and educational intervention. Hereby, from the cognitive model, interaction between intrapersonal and interpersonal cognition in violent adolescents is tried to be explained; as well as the

cognitive abilities related to prosocial behavior against antisocial dispositions, with a view to social and educational intervention.

*Keywords:* Family problems, Cognitive styles, Learning problems, Social adjustment, **Skills** 

# **1. INTRODUCCIÓN**

Desde los años 70 se afirma con aval empírico que los adolescentes violentos presentan un funcionamiento cognitivo diferente a los que no lo son (D'Angelo, 1971; Flavell y Ross, 1981; Meichenbaum, 1977), debido a déficits en algunas habilidades cognitivas imprescindibles para lograr el ajuste psicosocial (pensamiento crítico, causal y consecuente o meta-cognición, entre otras). De hecho, durante la década de los 80 se dirigió la mirada hacia el modelo cognitivo, como paradigma de cara a la elaboración de programas de prevención y tratamiento de sujetos con tendencias violentas desde la pubertad (Cullen y Gilbert, 1982; Ross, Fabiano y Ross, 1986; Segal, Chidman y Glasser, 1985; Wegener, Lösel y Haisch, 1989).

Por otra parte, en la literatura científica permanece constante una relación bilateral entre bajo nivel intelectual o cognición impersonal (fracaso escolar y dificultades en el aprendizaje) y conducta antisocial, delictiva o cognición interpersonal (consumo de drogas y bajo desarrollo moral) (Gibbs, 1993; Garrido y López-Latorre, 2005; Henggeler, 1989). De hecho, Dewey (1932) estableció previamente esa interrelación entre inteligencia social e inteligencia académica. Desde su perspectiva, la escuela debe enseñar a pensar y a sentir; a comprender y reflexionar; y a observar y a actuar en el contexto para mejorarlo. En este mismo sentido, la escuela haría posible un intelecto del educando que despertase su interés por conocer el mundo en el que vive (inteligencia impersonal o académica) y a los que viven en éste (inteligencia interpersonal o social) (Garrido, 2002; Perry y Weinstein, 1998; Vallés y Vallés, 2000).

Por ello, la presente revisión asume el concepto de cognición en los términos propuestos por Ross, Fabiano y Garrido (1990) y Ross y Ross (1995), puesto que incluye varios procesos de aprendizaje como: razonamiento moral, pensamiento crítico, resolución de problemas, perspectiva social, razonamiento abstracto o conducta de elección; que han dado paso a una extensa investigación sobre las relaciones entre cognición y conductas antisociales frente al comportamiento prosocial (Izzo y Ross, 1990; Meichenbaum, 1977). Al respecto, existen trabajos que no solo vinculan la cognición a la memoria, la atención, la percepción y el lenguaje, sino a procesos cognitivos más complejos que facilitan la conducta prosocial en general y, en particular, el compromiso y habilidades sociales, la empatía, la asertividad, el autocontrol, el altruismo o las emociones morales, entre otros (Efklides, 2002; Gibbs, 1993; Lopes, Salovey, Cote y Beers, 2005; Mayne y Bonanno, 2001).

Llegados a este punto, los hijos adolescentes que agreden a sus progenitores presentarían dificultades tanto en la cognición o inteligencia impersonal (cuya medición se obtiene por pruebas de inteligencia que miden el coeficiente intelectual o los resultados académicos), como en la cognición o inteligencia interpersonal, en vistas a la justificación de su conducta violenta desde el modelo cognitivo. Y, desde una perspectiva pedagógica, como habilidades cognitivas que son, se pueden enseñar y, en consecuencia, aprender (Gardner, 2001; Vallés, 2005; Vallés y Vallés, 2000).

A partir de los supuestos teóricos expuestos se han revisado las variables psicopedagógicas de estudios empíricos que cobran especial relevancia en el caso de los hijos adolescentes que agreden a sus progenitores, en investigaciones sobre el contexto español, desde inicios del siglo XXI hasta la actualidad. La búsqueda documental se realizó entre los meses de noviembre y marzo de 2017 a partir de las bases de datos: *PSYCINFO, PSICODOC, SCOPUS, ERIC* y *PROQUEST*. Los descriptores utilizados fueron: *violencia familiar, violencia filio-parental, menores agresores en el hogar, violencia de hijos a progenitores* y *violencia a ascendientes*. También se incluyen documentos sobre cognición y violencia e intervención en este tipo de maltrato.

La revisión tiene por objetivo advertir que la mayor parte de estos jóvenes habitualmente manifiestan carencias vinculadas a las dificultades en el aprendizaje, al fracaso escolar y a problemas de adaptación al centro escolar y/o laboral. No obstante, esto justificaría única y parcialmente su conducta de maltrato filial existiendo otros factores de riesgo (familiares, culturales y de personalidad) que no son objeto del presente artículo (Autor, Lorenzo y Miró, 2014a; Farrington y Welsh, 2007; Martínez, Estévez, Jiménez y Velilla, 2015; Pagani et al., 2004; Redondo y Garrido, 2013).

El artículo recoge un primer apartado acerca de las inteligencias impersonal e interpersonal y su relación en la consecución de conductas prosociales y antisociales. Por consiguiente, se analizan las variables psicopedagógicas más relevantes que inciden en la violencia ejercida de hijos a progenitores y se proponen unas pautas de intervención sobre las habilidades cognitivas que mantienen este tipo de conductas.

# **2. EL DESARROLLO DE LA INTELIGENCIA IMPERSONAL VINCULADO A LA INTERPERSONAL**

Desde la Pedagogía y la Psicología de la Educación se establecen dos categorías de la cognición relacionadas con el ajuste psicosocial: la cognición interpersonal (también denominada inteligencia emocional, personal o social), y la cognición impersonal (inteligencia académico-laboral) (Garrido y López-Latorre, 2005; Mayne y Bonanno, 2001; Salguero, Fernández-Berrocal, Ruiz-Aranda, Castillo y Palomera, 2011; Weisinger, 1998). La primera hace referencia a un aspecto del pensamiento y de la percepción que permite comprender a las demás personas; poder llegar a deducir sus intenciones y acciones (percepción social); solucionar problemas interpersonales; reflexionar y medir las consecuencias de las decisiones, o comprender los sentimientos y ponerse en el lugar del otro (empatía) (Brackett, Rivers, Shiffman, Lerner y Salovey, 2006; Garrido, 2005; Goleman, 2006).

Del mismo modo, vinculado a la cognición interpersonal se encuentra el proceso cognitivo de la percepción que favorece el pensamiento que posibilita reconocer problemas en las relaciones con los demás (lejos de las distorsiones cognitivas) o conocer la conexión causa-efecto de nuestras acciones (Hoffman, 1981; Karat, 1982; Keltner, y Haidt, 2001; Ross et al., 1990). En esta dirección, Bisquerra y Pérez (2007) entienden que las competencias emocionales se pueden agrupar en cinco bloques entre los que incluyen la inteligencia interpersonal junto con la conciencia emocional, regulación emocional, autonomía personal, habilidades de vida y de bienestar.

Por otra parte, la cognición impersonal hace referencia al pensamiento que se relaciona con los conceptos y contenidos desarrollados a través de los currículos escolares o conocimientos académicos que se adquieren a lo largo de la enseñanza obligatoria (Autor, Ros y Sánchez, 2014b; Garaigordobil, 2005; Segal et al., 1985).

No obstante, lo importante para los profesionales de la educación es que ambas categorías de la cognición (impersonal e interpersonal) están vinculadas en la consecución y mantenimiento de conductas prosociales. Así, las deficiencias y dificultades en el rendimiento escolar y los niveles bajos de actividad intelectual se contemplan como factores de riesgo en púberes y adolescentes antisociales (Grewal y Salovey, 2005; Loeber y Farrington, 1998; Otero-López, Romero y Luengo, 1994; Pagani et al., 2004) debido, básicamente, a que los grupos de adolescentes con consumo de drogas, absentismo y fracaso escolar o pequeños delitos, presentan problemas de aprendizaje y de rendimiento académico y, obtienen puntuaciones más bajas en pruebas que miden el Coeficiente Intelectual, que el grupo de adolescentes no problemáticos y sin dificultades importantes en el aprendizaje, adaptación y nivel académico adquirido (Alba, 2008; Ellickson y McGuigan, 2000; Farrington y Welsh, 2007; Greenwood, 2006).

En esta dirección, Henggeler (1989) explica la vinculación entre bajo nivel académico y las conductas antisociales/violentas, estableciendo la posibilidad de que exista una conexión directa entre déficits en el aprendizaje (especialmente competencias verbales y mecánicas) y conductas que denotan una inteligencia emocional baja, a partir de tres rutas diferentes, como aparecen en la figura 1.

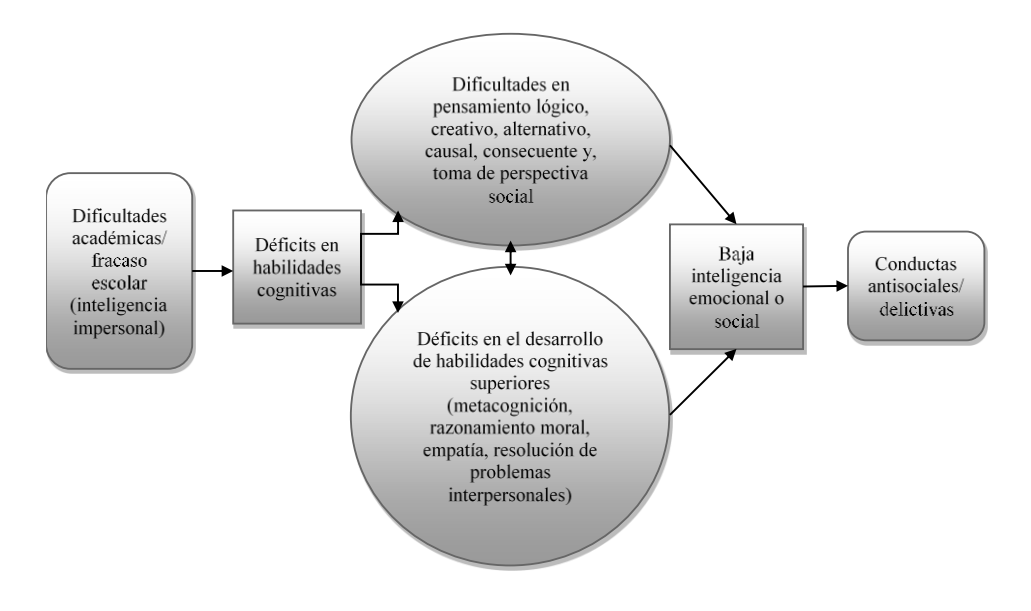

*Figura 1.* Relación entre déficits/fracaso académico y conductas antisociales. Fuente: Autor et al. (2014b, p.316)

Por tanto, se puede concluir de la hipótesis de Henggeler (1989) que existe una correlación positiva entre baja inteligencia impersonal y baja inteligencia emocional a partir de procesos intermedios como son: las dificultades académicas y el retraso en la adquisición de las habilidades cognitivas vinculadas a la interacción interpersonal prosocial (Alba, 2008; Redondo y Garrido, 2013). Dificultades que, en gran medida, pueden desaparecer o descender cuanto mayor y mejor sea el rendimiento académico.

Del mismo modo, a partir de diversos estudios (Gardner, 2001; Goleman, 2006; Lopes et al., 2004; Salguero et al., 2011) se han ido acumulando pruebas que demuestran que el hecho de que sentir, pensar, decir y hacer presupone un trabajo conjunto del cerebro emocional y del racional; es decir, la vinculación entre coeficiente intelectual y conductas antisociales/prosociales mediatizada (sin conocer el porción exacta) por el logro académico y el compromiso social (Brackett et al., 2006; Efklides, 2002; Flavell y Ross, 1981).

Sin embargo, según Autor (2010) establecer el grado de interconexión que existe entre las habilidades intelectuales y las conductas antisociales o violentas no se puede determinar con exactitud. Lo que sí parece quedar demostrado es que la gran mayoría de los muchachos entre 14 y 18 años que tienen algún contacto con los estamentos jurídicos presentaron fracaso escolar y/o problemas de conducta o de adaptación en la escuela.

## **3. VARIABLES PSICOPEDAGÓGICAS DE JÓVENES MALTRATADORES EN LOS CONTEXTOS ACADÉMICO Y LABORAL**

Cuando, en diversas investigaciones, se alude al Trastorno de Atención con Hiperactividad (TDA-H) vinculado a problemas conductuales y académicos encontramos coincidencia en sus resultados. Así, Orjales (2005) pronostica que, en ocasiones, los niños mayores de 10 años que ya han sido diagnosticados, pero no tratados adecuadamente, presentarán problemas de conducta, autoconcepto y autoimagen negativos y problemas de adaptación escolar. Si a lo expuesto añadimos que, según Autor (2010), los niños con TDA-H presentan déficit en el lóbulo prefrontal que causa problemas en el desarrollo de los mecanismos de instrucciones verbales que permiten el autocontrol, estos niños o adolescentes tenderán a desarrollar un estilo cognitivo, y por ende conductual, impulsivo.

Por su parte, Miranda, Jarqué y Rosel (2006) señalan que las alteraciones asociadas al TDA-H son dificultades en el lenguaje, problemas perceptivo-motores, importantes dificultades en el aprendizaje, relaciones interpersonales conflictivas, trastorno oposicionista desafiante, trastorno de conducta, trastornos afectivos y de ansiedad. Lo que implica que se está frente a un grupo de púberes y adolescentes con problemas en su ajuste biopsicosocial y rendimiento académico (Poeta y Rosa-Neto, 2006; Salguero et al., 2011).

Antes de exponerse en qué porcentaje aparece el TDA-H en los adolescentes responsables del maltrato a sus progenitores, se informa que las investigaciones revisadas no coinciden en la metodología aplicada para obtener su diagnóstico, ni se especifican las pruebas utilizadas para tal fin. Por ejemplo, Ibabe, Jaureguizar y Díaz (2007) advierten que en el 77% de los casos de su muestra de hijos maltratadores, en cumplimiento de medidas judiciales, no constaba ningún diagnóstico en el expediente del menor. Sin embargo, según estos autores, en el resto de los casos sí diagnosticados, aparece que el 74% fueron clasificados con TDA-H. Por otra parte, en el estudio de Rechea y Cuervo (2009) aparece un amplio número de características psicológicas en hijos maltratadores, siendo las más habituales la impulsividad, la ausencia de control de la ira, baja tolerancia a la frustración y TDA-H en el 20% de los casos estudiados.

Asimismo, en la investigación de Rechea, Fernández y Cuervo (2008) se confecciona una lista donde aparecen las características psicológicas, aunque sin determinar el porcentaje de sujetos que las tienen, entre ellas el TDA-H. Del mismo modo, en la muestra analizada en el estudio de la Asociación Altea-España (2008), sí aparece el TDA-H, pero sin establecer porcentajes o número de sujetos que padecen dicho trastorno. Por tanto, en ambos estudios, no se puede establecer el grado de correlación existente entre los hijos maltratadores y el TDA-H.

En otro orden de cosas, Romero, Melero, Cánovas y Antolín (2007) analizaron tres variables psicopedagógicas en su muestra de hijos agresores que cumplían una medida judicial: nivel escolar obtenido, rendimiento escolar (categorizado en: motivación, hábitos de aprendizaje, trabajo escolar y resultados académicos) y trayectoria escolar, concluyendo que:

- La edad en la que se inicia un mayor y progresivo retraso escolar es a los 15 años (20,8%), 16 (24,3%), y 17 años (30,4%). Además, resaltan el significativo retraso o abandono escolar precoz, su consecuente fracaso escolar y, que solo la cuarta parte de la población inicia cursos de garantía social (la actual Formación Profesional Básica).
- Un elevado porcentaje de ellos tienen fracaso escolar (67,2%). En el 18,1% existen dificultades de adaptación, aprendizaje y absentismo, y solo el 14,7% no ha presentado dificultades, y de este porcentaje, únicamente, el 12,9% ni ha tenido dificultades ni cambios de centro en su trayectoria escolar.
- El 74,1% acumulan diversas dificultades que inciden en el rendimiento y nivel académico.

Un dato interesante a subrayar del estudio de Romero et al. (2007) es que en solo el 5% de la muestra existió una clara implicación familiar para trabajar conjuntamente con la escuela los problemas del hijo.

Del mismo modo, en la investigación de Sempere, Losa del Pozo, Pérez, Esteve y Cerdà (2007) con 12 hijos e hijas maltratadores que cumplían una medida judicial se concluía que:

- La mitad de los adolescentes habían sido expulsados.
- Únicamente en un caso no hubo absentismo escolar.
- Solo dos adolescentes finalizaron la ESO, el resto abandonaron la escuela en 3º o antes de finalizar 4º.
- Todos han tenido problemas de adaptación, aunque la mitad ya los tuvo en la etapa de Educación Primaria.

No obstante, Sempere et al. (2007) no establecen porcentajes al exponer que: (a) por lo general, los adolescentes guardan buenos recuerdos de su etapa en Educación Primaria y que sus problemas escolares aparecen en la Educación Secundaria Obligatoria (ESO) con el ingreso al instituto, (b) la mayoría cambió dos o más veces de centro escolar (incluso en un caso hasta seis veces), por problemas de conducta y (c) en casi la totalidad de la muestra, las faltas de asistencia sin justificar aparecen entre los 11-12 años.

En opinión de Sempere et al. (2007) estos resultados académicos se deben a que los jóvenes tienden a la evitación (evasión por su bajo nivel de frustración) o son objeto de agresión (*bullying*); solo en uno de los casos la conducta que adoptó el adolescente fue la de dialogar o convencer. Sin embargo, una minoría de jóvenes de este estudio, son víctimas de violencia en la escuela, aunque las autoras no establezcan porcentajes. Asimismo, señalan que los adolescentes por violencia filial de su muestra asocian su rendimiento académico con: desmotivación, aburrimiento y dificultades en la concentración, la atención, la comprensión y el autocontrol (por estar nerviosos sin poderlo controlar).

Asimismo, la información que proporciona el estudio de Rechea y Cuervo (2009) con 10 adolescentes que maltrataban a sus progenitores, pero que no estaban cumpliendo ninguna medida judicial, es la siguiente:

- Cuatro sujetos tenían problemas de conducta (falta de respeto al profesorado), dos de los cuales, además, eran violentos con sus compañeros. Estos cuatro sujetos también presentaban otras conductas antisociales o delictivas (peleas, vandalismo, tráfico de drogas y hurtos).
- Aparecen ocho casos con absentismo escolar, solo dos acuden al centro con regularidad. Además, el rendimiento académico es bajo en ocho casos (los mismos sujetos que no acuden al centro), de los otros dos, que sí asisten, el rendimiento en un caso es medio y en el otro es alto.
- De los diez adolescentes, nueve ya habían alcanzado los 16-17 años, pero ninguno obtuvo el Graduado Escolar. El adolescente que tiene un adecuado rendimiento todavía no ha cumplido 16 años.

En el estudio llevado a cabo por Ibabe et al. (2007) se analizan tres grupos de adolescentes: los que solo han cometido delitos de violencia filio-parental (VF), el grupo que además de ese delito ha cometido otros (robos, vandalismo, venta de drogas, etc.) (VF+), y el grupo que ha cometido delitos que no son de violencia filio-parental (NVF), llegando a las siguientes conclusiones:

- El rendimiento escolar de los tres grupos, en el 76,4% de los casos, es muy malo o malo. No hay diferencias significativas entre los tres grupos. No existe información en el 13,6% de los casos.
- En el 94,3% aparece algún problema escolar (absentismo, dificultades en el aprendizaje o de adaptación).
- Existe absentismo escolar en el 54,5% y no aparece en el 45,5% de la muestra. Tampoco aparecen diferencias entre los tres grupos.
- Presentan problemas de aprendizaje en el grupo de VF+ un 54% y el 21% no los tuvo; en el grupo VF, el 41% tuvo problemas de aprendizaje frente a un 24% que no los tuvo. Y, curiosamente, en el grupo de NVF aparecen menos casos con este tipo de dificultades de aprendizaje y adaptación (los autores no determinan el porcentaje exacto), aunque advierten que en este grupo está el más bajo nivel de escolarización.
- Las dificultades de adaptación escolar aparecen en el 52,3% de los casos, en la siguiente proporción: el grupo de VF+ es el primero con 54% de los adolescentes, seguido del grupo de VF con 39% y con solo un 7% de los jóvenes de NVF. Y a la inversa, no presentan dificultades de adaptación el 60% del grupo de NVF, en el grupo de VF en el 24% y en el de VF+ en el 16% de los casos. De nuevo, los mejor parados son los adolescentes que no han cometido el delito de violencia filio-parental.
- En cuanto al retraso académico, 51 adolescentes (el 83% de la muestra) lo presentaban. El 37,7% informa de un retraso de un curso, el 26,7% de dos y el 19,7% de tres o más años. No se conocieron los datos de 42 sujetos. No aparecen diferencias entre los tres grupos.

- Cambios de centro. No se encontró ninguna relación significativa entre esta variable y el grupo de pertenencia. El 34,1% de los sujetos cambiaron de centro escolar, pero los autores no especifican el motivo.
- Expectativas académicas. Hay falta de motivación para estudiar o seguir estudiando en el 45,6% de la muestra. Además, el 46,9% no tienen expectativas académicas en ninguno de los tres grupos.
- Conductas desadaptativas en el aula. El 70% presenta estas conductas, aunque, el grupo con menos problemas es el de NVF (solo en el 22% de los casos), frente al 50% en el grupo de VF+ y el 28% en el de VF.

Ibabe et al. (2007) señalan que los menores con conductas disruptivas en el aula también actúan de forma violenta en el contexto escolar hacia los adultos (65,2%) e iguales (61,4%). Así, el grupo de (VF+) es el que mayor porcentaje presenta con un 44%, seguido del grupo de (NVF) con un 29% y con muy poca diferencia el grupo de (VF) con un 27%. Por tanto, los de peor pronóstico son los adolescentes que cumplen medidas judiciales tanto por violencia filial como por otros delitos.

El estudio realizado por Rechea et al. (2008), en la provincia de Albacete, presenta los siguientes datos a partir de una muestra de 146 hijos e hijas agresores:

- El absentismo escolar es del 19,9% y un 32,2% no asiste al centro escolar en ninguna ocasión. Las autoras resaltan que el 28,1% tiene 16 o más años, por tanto, estamos ante un relevante fracaso y abandono escolar. Solo el 21,9% acuden con normalidad.
- Rendimiento escolar. Es alto en un solo caso, normal en 14 sujetos (el 9,6%), bajo en 91 adolescentes (62,3%) y no consta este dato en 40 casos (el 27,4%). Incluso, cuando la asistencia es normal hay bajo rendimiento en el 14,3% de los adolescentes; y cuando hay absentismo el rendimiento es bajo en el 21,4% de los sujetos. Cuando los menores no acuden al centro el fracaso escolar es del 35,7%.

Otra investigación es la de Ibabe y Jaureguizar (2011), quienes tratan de examinar si los menores infractores denunciados por maltrato hacia sus progenitores presentan características psicológicas y/o psicopatológicas diferentes a los jóvenes con otros delitos. Para ello se analizan 413 expedientes judiciales pertenecientes a 103 adolescentes. Siguiendo la categorización establecida para los grupos de jóvenes en función del objeto de violencia –VF, VF+ y NVF –, los resultados evidenciaron:

- Los problemas de adaptación escolar, dificultades de aprendizaje y conductas disruptivas en el aula acontecieron en mayor proporción cuando los jóvenes fueron denunciados por VF.
- Entre los que habían sido diagnosticados con algún trastorno psicológico, las diferencias fueron relevantes para aquellos con TDAH y comportamiento perturbador, siendo más frecuente en los grupos con VF+ y VF (33% y 17% respectivamente).
- Las complicaciones escolares fueron identificadas como un predictor de VF.

En esta línea, Carrasco (2014) analizó los expedientes de 72 jóvenes, menores de 21 años, procedentes de un Servicio Municipal de Urgencias Sociales de Bilbao. Los datos

en cuanto a dificultades académicas se refieren muestran como el 90,7% de los jóvenes maltratadores presenta fracaso escolar, bien por abandono de los estudios o por expulsiones (Asociación Altea-España, 2008; Calvete, Orue y Sampedro, 2011; Rechea y Cuervo, 2009). Además, el 87% de los sujetos poseía alguna enfermedad mental diagnosticada. Cabe señalar que no se halló una relación causa-efecto entre la presencia de problemas de salud mental y el ejercicio de la violencia filio-parental.

Los investigadores e investigadoras Zuñeda, Llamazares, Marañón y Vázquez (2016), estudiaron las diferencias entre un conjunto de 34 adolescentes partícipes en dinámicas de violencia filio-parental (VFP) y un grupo contraste (GC) formado por 81 sujetos que no ejercían este tipo de conductas. Los resultados del estudio revelan diferencias significativas entre los adolescentes que no ejercen VF y los que sí lo hacen, en cuanto a la proporción de escolarizados en un curso diferente al que le correspondía conforme a su edad cronológica. En este sentido, se demuestra que:

- Únicamente el 26,5% de los adolescentes del grupo VFP estaba escolarizado en el nivel educativo que le correspondía por edad; en el GC el 90% se encontraba en esta condición.
- El 64,7% del grupo VFP y el 10% del GC estaban escolarizados en un nivel inferior al que le correspondería por edad.
- El nivel de no escolarización era nulo en el GC (0%) y bajo en el grupo VFP (8,8%).

Por último, Sancho-Acero (2016) llevó a cabo un compendio de tres estudios con el objetivo de conocer las características psicosociales de adolescentes y progenitores en conflicto familiar. El primer trabajo trata de explorar las características y los factores implicados en la aparición de la violencia filio-parental. Para ello, se analizan 3062 llamadas realizadas a un servicio de atención telefónica gratuita a familias en conflicto en el ámbito familiar, referidas a hijos e hijas de entre 10 y 24 años. Los resultados sobre las dificultades de los adolescentes en su desempeño escolar son los siguientes:

- El 21,2% de las familias describen la situación académica de sus hijos e hijas como un fracaso.
- Un 38% presenta dificultades con las figuras de autoridad en la escuela y, por ende, comportamientos disruptivos en el aula (30,5%).
- En el 52,9% de los casos existe un bajo rendimiento escolar.
- Más de un tercio de los adolescentes (36,5%) presenta absentismo escolar.
- Un 24,62% de los menores sufre problemas psicológicos y un 20,93% está diagnosticado de algún tipo de trastorno mental.

Todas las dificultades académicas consideradas en este estudio aumentaron de forma significativa la probabilidad de que ocurra el ejercicio de la violencia filio parental. El predictor más notable sobre los diferentes tipos de VFP y VFP total fue el comportamiento disruptivo, seguido de las dificultades con la figura de autoridad, el absentismo escolar, bajo rendimiento académico y el fracaso escolar. No estudiar ni trabajar influyó muy levemente sobre la aparición de conductas de VFP, aunque casi duplica la aparición de la violencia económica.

En la segunda investigación llevada a cabo por Sancho-Acero (2016) se realiza una descripción de las características de personalidad y relaciones familiares de padres, madres y adolescentes que padecen y ejercen VFP. Se analizan los datos de 296 casos (168 padres y/o madres y 217 adolescentes) evaluados en la SEDE central del Programa recURRA-GINSO. La información que proporciona el estudio muestra como:

- Los padres opinan en el 63,98% de los casos que sus hijos e hijas presentan un bajo rendimiento escolar y un 26,71% los califica como "fracaso escolar".
- En el ámbito escolar, el problema del absentismo aparece en un 49,69% de los casos. Asimismo, un 37,27% de los menores encuestados presenta conductas disruptivas en el aula.
- Los diagnósticos más presentes entre los jóvenes encuestados, después del abuso de sustancias, son el TDAH (12,5%), el comportamiento disocial (9,80%) y el trastorno límite de la personalidad (5,74%).

Con el propósito de establecer una clasificación de menores y familias inmersas en dinámicas de VFP se efectúa un análisis de conglomerados a partir de las características de los progenitores y la percepción que tienen estos sobre sus hijos e hijas. Las variables relacionadas con la escuela y el rendimiento académico aparecen en los siguientes grupos de menores:

- Adaptados-Inseguros; caracterizados por tener un bajo rendimiento académico (40,32%), ser absentistas (29,03%) y estar por debajo de la media poblacional en ajuste escolar.
- Emocionalmente inestables; descritos como absentistas (25%), con bajo rendimiento académico (34,57%), fracaso escolar (18,18%), quienes además no soportan a los profesores, tienen una actitud negativa hacia la escuela y presentan un mal ajuste escolar. A este grupo pertenece el 40% del total de menores diagnosticados de TDAH y el 31,25% de los trastornos límite de la personalidad.

En el tercer estudio se realiza un análisis de los acontecimientos vitales que han afectado notablemente a los jóvenes que ejercen VFP. El estudio se basa en una muestra incidental de jóvenes en tratamiento por VFP en el que se han analizado las historias personales de 73 sujetos (50 hombres y 23 mujeres). Los resultados proporcionados evidencian que:

- Más de la mitad de los menores (65,8%) opina que sus progenitores les exigen continuamente sobre aspectos académicos (*hiperexigencia académica*).
- El 53,4% de los chicos y chicas presenta un rendimiento académico bajo o muy bajo.

- Un 75,3% afirma haber faltado a clase sin motivo justificado, pero únicamente 12 sujetos (16.4%) admiten haber abandonado definitivamente la escuela.
- Se reconoce el diagnóstico de TDAH en el 24,7% de la muestra.

A tenor de los resultados expuestos, se podría concluir que la correlación existente entre dificultades académicas (o cognición impersonal) y conductas de violencia filio-parental (o cognición interpersonal) parece estar mediatizada por el logro académico y el compromiso interpersonal (socialización o conducta prosocial), lo que vuelve a ratificar que el fracaso escolar y las conductas disruptivas, son factores de riesgo que correlacionan positivamente con conductas delictivas por violencia filio-parental (Autor, 2010; Autor et al., 2014b; Ellickson y McGuigan, 2000; Farrington y Welsh, 2007; Henggeler, 1989; Lopes et al., 2004; Pagani et al., 2004; Ross et al., 1990). Al mismo tiempo, "la importancia que conceden los adolescentes a sus estudios es un factor de protección a la hora de cometer actos agresivos hacia los progenitores (Rosado, Ribo y Cantón-Cortés, 2017)

Por tanto, se puede referir que se está frente a un grupo de adolescentes 'anti escuela' sin muchas dudas aunque, tal vez, pueden encontrar estrategias que compensen dichas deficiencias académicas en el mundo laboral, ya que éste puede contribuir positivamente a que logren un adecuado proceso de ajuste psicosocial (Lopes et al., 2005; Maggi, Díaz-Barriga, Madrigal y Zavala, 1998; Salguero et al., 2011; Weisinger, 1998).

Así, Romero et al. (2007) señalan que el 71% de su muestra tiene edad laboral aunque, es relevante el alto porcentaje de jóvenes con 17 años que jamás ha trabajado. No obstante, los autores apuntan que, salvando un problema en la recogida de datos, el 22,6% de adolescentes con 16 años y el 34,7% con 17 podrían estar asistiendo al instituto o realizando un curso de garantía social (actual FP Básica) o formación ocupacional. Por tanto, el 28,7% de 16 años y el 24% de 17 no trabajarían. Un dato relevante del estudio de Romero et al. (2007) es que en los casos donde consta que el adolescente ha trabajado aparece la circunstancia de pérdida del trabajo atribuible al menor, por abandono o despido.

En referencia a la población bajo estudio de Sempere et al. (2007), de los 12 adolescentes, ocho estaban en edad laboral, dos tenían 15 años y otros dos acababan de cumplir 16, concluyendo que, seis de los ocho adolescentes con edad laboral muestran:

- Poca responsabilidad en el cumplimiento de los horarios y compromisos laborales.
- Inconsistente trayectoria laboral, con un cambio continuado de trabajo e insuficiente implicación.
- Dos jóvenes tuvieron problemas con sus superiores, pero por lo general no hubo complicaciones con la figura de autoridad en el marco laboral.

- Los adolescentes despedidos atribuyeron la expulsión del puesto a: sus hurtos, no soportar el trabajo, disgusto por que les digan lo que tienen que hacer, o cansancio.
- Solo uno de ellos dijo sentirse aceptado y reconocido en el trabajo. Casi totalidad de los adolescentes que tenían trabajo o lo habían tenido habían accedido a un puesto buscado por sus padres y madres.

Según Sempere et al. (2007), la casi totalidad de los adolescentes que tenían trabajo o lo habían tenido, fue buscado por los progenitores.

Del mismo modo, en el estudio de Rechea y Cuervo (2009), ocho de los 10 jóvenes de su muestra, trabajaron alguna vez (seis con sus padres o en empleos puntuales, y dos como repartidor y tractorista). De estos jóvenes cuatro decían obtener suficiente salario para tener cierta independencia económica (aunque seguían viviendo con sus progenitores). Sus aspiraciones laborales estaban vinculadas a trabajos que desempeñaban o habían desempeñado (electricista, mecánico, tractorista, maestro, biólogo y policía).

La investigación de Ibabe et al. (2007) solo informa que no trabajan el 66%, ha trabajado el 19% y trabaja el 15%, del total de su muestra en los tres grupos.

A tenor de los porcentajes expuestos se podría concluir que, en caso de que los hijos maltratadores, con graves problemas y dificultades escolares, también presentan problemas en el mundo laboral apareciendo, de forma significativa, el abandono o despido del lugar de trabajo, unido a una baja motivación para buscar trabajo y reincorporarse a la vida laboral.

### **4. EL MODELO COGNITIVO-CONDUCTUAL EN EDUCACIÓN FRENTE A LAS CONDUCTAS ANTISOCIALES Y VIOLENTAS**

El primer objetivo de la Pedagogía Preventiva, que se plantea en este artículo, de conductas antisociales/violentas es modificar los patrones de reforzamiento del desajuste psicosocial existente en la vida del niño/adolescente (Alba, 2008; Greenwood, 2006) desde el Modelo de Naturaleza Educativa de intervención cognitivo-conductual (Garrido, 2005; Garrido y López-Latorre, 2005) para, en este caso, hijos maltratadores. Pero también, y como segundo objetivo, se plantea en la propuesta, intervenir a nivel cognitivo para modificar pensamientos irracionales, creencias y actitudes antisociales, y distorsiones cognitivas que mantienen las conductas a eliminar (Alba, 2008; Autor, 2010; Lorenzo, Autor y Alba, 2013). Una vez conseguida esta modificación cognitiva, se deben aplicar técnicas de marcado carácter conductual con el objetivo de controlar la ira del niño/adolescente, porque el escaso control emocional debe ser la primera conducta a corregir (Autor, 2010; Gallagher, 2008; Lorenzo et al., 2013; Efklides, Samara y Petropoulou, 1999).

## **4.1 Habilidades cognitivas para desarrollar**

A continuación, se exponen las principales habilidades cognitivas que se deberían desarrollar para un adecuado ajuste psicosocial y educativo de los menores que ejercen violencia en general y hacia sus progenitores en particular, explicando el por qué son habilidades tan relevantes (Autor, 2010; Autor et al., 2014b; Garaigordobil, 2005; Grewal y Salovey, 2005; Karat, 1982; Lopes et al., 2005; Lorenzo et al., 2013):

- El razonamiento crítico implica que el adolescente debe pensar acerca de sus actuaciones y la de los demás de manera lógica y racional, sin caer en actitudes egocéntricas que comporten distorsiones cognitivas (atribuir la culpa a los demás o a causas ajenas a su comportamiento, describir su conducta violenta como algo que carece de importancia o como algo que el otro "se merece", etc.).
- El pensamiento o razonamiento medios-fines conlleva la capacidad para formular objetivos y saber determinar los recursos o medios existentes para su logro.
- El pensamiento alternativo (también llamado pensamiento lateral o creativo), enseña al adolescente a cómo pensar en diferentes alternativas prosociales para solucionar problemas personales e interpersonales; de este modo, su conducta se alejará de las actuaciones agresivas o antisociales. Este tipo de pensamiento desarrolla la capacidad de imaginar un mayor número de alternativas o posibles soluciones ante un problema.
- El pensamiento causal, posibilita identificar la causa de un problema y buscar la alternativa que mejor solucione el origen del mismo, evitando que se repita.
- El pensamiento consecuente, comporta la capacidad cognitiva de prever o anticipar las consecuencias de una decisión o conducta, en uno mismo y en los demás.
- La meta-cognición facilita la capacidad de sintonizar y valorar críticamente el pensamiento propio, a utilizar la reflexión y el razonamiento para gobernar los sentimientos y la conducta, y ayuda a controlar los estímulos negativos del ambiente (Garrido y López-Latorre, 2005). La importancia de la meta-cognición queda justificada por su vinculación con trastornos emocionales (Efklides et al., 1999; Gibbs; 1993) y con el cambio conductual (Chambres, Izuate y Marescaux, 2002; Efklides, 2002; Ross et al., 1990).

### **4.2. Habilidades cognitivas para modificar**

Los componentes que debe contemplar un programa eficaz para modificar las conductas antisociales y/o violentas en los púberes y adolescentes (Alba, 2008) se deberían diseñar a partir de las técnicas cognitivo-conductuales, sin olvidar que son propiamente educativas y, por ende, pueden modificarse enseñándose otras conductas adaptativas (Flavell y Ross, 1981; Garaigordobil, 2005; Grewal y Salovey, 2005; Lopes et al., 2005; Lorenzo et al., 2013). Por ello, se presentan los tipos de pensamiento y cognición que requieren ser modificados:

 El pensamiento egocéntrico o déficit en la perspectiva social porque impide comprender el mundo desde el punto de vista de los demás, comprender por qué alguien piensa o actúa de una determinada manera y, a no darse cuenta ni a calibrar el impacto de nuestras conductas en los demás.

- El pensamiento concreto porque no permite apreciar y comprender aquello que no se pueda ver, tocar u oír, no es o no está patente (pensamientos, sentimientos o valores). De hecho, aunque un sujeto pueda obtener la información requerida para tomar una decisión, pero presenta déficits en el pensamiento concreto, no logra organizar y razonar la mejor solución del problema ni sus consecuencias.
- La rigidez cognitiva impide el pensamiento racional, alternativo y flexible que facilita la evaluación de los hechos y la propia manera de pensar, facilitando en el sujeto el mantenimiento de creencias y valores antisociales (Alba, 2008; Garrido, 2005; Redondo y Garrido, 2013; Ross et al., 1990).

Las características cognitivas anteriores deben modificarse para desarrollar y mejorar: (a) la gestión de las emociones, la empatía o el autocontrol, vinculadas con la cognición impersonal, y (b) porque para poder lograr el control de la ira, el sujeto debe detenerse a pensar antes de actuar, a tener en cuenta diferentes alternativas de respuesta prosocial, prever las consecuencias de su conducta y gestionar las emociones (Efklides et al., 1999; Fernández-Berrocal y Extremera, 2004; Inglés, 2007; Hoffman, 1981; Keltner, y Haidt, 2001; Lorenzo et al., 2013).

Por tanto, no es de extrañar que los adolescentes violentos presenten déficits en la resolución de problemas interpersonales, por su insuficiente capacidad tanto para detectar, comprender y conceptualizar el problema, como para buscar alternativas e imaginar y medir sus consecuencias (Chambres et al., 2002; Elías, Tobías y Friedlander, 2003; Garrido y López-Latorre, 2005; Inglés, 2007; Karat, 1982; Mínguez, 2010; Vallés y Vallés, 2000).

# **5. CONCLUSIONES**

A tenor de los resultados obtenidos en la revisión de estudios sobre cognición y violencia, vinculados a las características psicopedagógicas revisadas en estudios españoles sobre violencia filio-parental, no existe evidencia empírica suficiente de que ésta correlacione positivamente, o de hacerlo no conocemos el grado, con un TDA-H que, por otra parte, sí podría explicar los resultados obtenidos en el análisis de las otras variables revisadas en este artículo. En cuanto a las variables pedagógicas queda patente que entre estos adolescentes prevalece un bajo rendimiento académico, dificultades en el aprendizaje, desadaptación absentismo y fracaso escolar, pudiéndose determinar una correlación positiva entre dichas variables y la violencia filio-parental (Sancho-Acero, 2016).

De hecho, en las diversas cuestiones académicas analizadas, los hijos agresores salen peor parados como ha quedado demostrado en el estudio comparativo de Ibabe et al. (2007), donde los jóvenes que han agredido a sus progenitores presentan más problemas escolares que los delincuentes comunes que no presentan tal conducta. No obstante, los hijos maltratadores que peor pronóstico tienen en estas variables son los que, además de cometer violencia filio-parental, presentan otros tipos de conductas antisociales o delictivas. En cuanto a su incorporación al mundo laboral, son muy pocos los que lo han hecho o intentan hacerlo (mayoritariamente presionados por los progenitores), y el abandono académico también se da en la forma de abandono laboral.

Más allá de las variables psicopedagógicas analizadas como factores de riesgo de las conductas antisociales y/o violentas en adolescentes, se deberían diseñar investigaciones que estudien su correlación, como predictores, de conductas de violencia filio-parental (Autor, 2010; Pagani et al., 2004). Aunque es un hecho contrastable que son las citadas variables las que presentan una mayor correlación positiva con estos adolescentes, son los déficits en ciertas habilidades cognitivas los que mejor explican el desarrollo o mantenimiento de conductas violentas.

Por ello, y dentro del modelo cognitivo, se propone una intervención estructurada y sistémica para el desarrollo y/o la eliminación de ciertas habilidades cognitivas que favorecen la conducta prosocial y un adecuado ajuste en menores violentos. Para superar esos déficits en habilidades cognitivas, que presentan la casi totalidad de los adolescentes delincuentes, es importante intervenir para el desarrollo de la meta-cognición, el razonamiento crítico, el pensamiento alternativo, causal, creativo, consecuente y de medios-fines, la toma de perspectiva social y, la resolución de problemas.

# **Bibliografía**

- Alba, J. L. (2008). *El tratamiento de los delincuentes juveniles en el marco de la actual Ley del Menor.* (Tesis doctoral). Facultad de Psicología. Universidad de Valencia.
- Asociación Altea-España (2008). *Proyecto DAPHNE: Violence Intrafamiliale: Mineurs qui agressent leurs parents*. Documento digital: [http://www.altea](http://www.altea-europa.org/)[europa.org](http://www.altea-europa.org/)
- Autor (2010). *La violencia filio-parental: una aproximación a sus claves*. (Tesis doctoral). Facultad de Filosofía y Ciencias de la Educación. Universidad de Valencia.
- Autor., Lorenzo, M. y Miró, C. (2014a). La violencia filio-parental: un análisis de sus claves. *Revista Anales de Psicología, 30*(1)*,* 157-170. <https://doi.org/10.6018/analesps.30.1.149521>
- Autor., Ros, C. y Sánchez, F. (2014b). Relación significativa entre cognición impersonal e interpersonal, prosocialidad y antisociabilidad*.* Capítulo de libro del *I Congreso Internacional de Ciencias de la Educación y del Desarrollo* (p. 316), 2013 (Santander). Universidad de Granada: Asociación Española de Psicología Conductual (AEPC)
- Bisquerra, R. y Pérez, N. (2007). Las competencias emocionales. *Educación XX1, 10*, 61-82.<https://doi.org/10.5944/educxx1.1.10.297>
- Brackett, M.A., Rivers, S.E., Shiffman, S., Lerner, N. y Salovey, P. (2006). Relating emotional abilities to social functioning: a comparison of self-report and performance measures of emotional intelligence. *Journal of Personality and Social Psychology, 91*, 780-795.<https://doi.org/10.1037/0022-3514.91.4.780>

- Calvete, E., Orue, I., & Sampedro, R. (2011). Violencia filio-parental en la adolescencia: características ambientales y personales. *Infancia y Aprendizaje,* 34 (3), 349-363. <https://doi.org/10.1174/021037011797238577>
- Carrasco, N. (2014). Violencia Filio-Parental: Características personales y familiares de una muestra de Servicios Sociales. *Trabajo Social Hoy, 73,* 63-78. <https://doi.org/10.12960/TSH.2014.0016>
- Chambres, P., Izaute, M. y Marescaux, P.J. (2002). *Metacognition. Process, function, and use*. Boston: Kluwer Academic Publishers. [https://doi.org/10.1007/978-1-4615-](https://doi.org/10.1007/978-1-4615-1099-4) [1099-4](https://doi.org/10.1007/978-1-4615-1099-4)
- Cuervo, A., y Rechea, C. (2010). Menores agresores en el ámbito familiar. Un estudio de casos. *Revista de derecho penal y criminología*, *3,* 353-375.
- Cullen, F. T. y Gilbert, K. E. (1982). *Reaffirming Rehabilitation.* Cincinnati: Anderson.
- D'Angelo, E. (1971). *The Teaching of Criminal Thinking.* Amsterdam: Gruner.
- Dewey, J. (1932). *Arts as experience.* Nueva York: Minton Blanch and Cia.
- Efklides, A. (2002). The systemic nature of metacognitive experiences. Feelings, judgments, and their interrelations. En P. Chambers, M. Izuate y P.J. Marescaux (eds.), *Metacognition. Process, function and use* (pp. 19-34). Boston: Kluwer Academic Publishers.
- Efklides, A., Samara, A. y Petropoulou, M. (1999). Feeling of difficulty: An aspect of monitoring that influences control. *European Journal of Psychology of Education, 14*(4), 461-476.<https://doi.org/10.1007/BF03172973>
- Elías, M.J., Tobías, S.E. y Friedlander, B.S. (2003). *Educar adolescentes con inteligencia emocional*. Barcelona: Mondadori.
- Ellickson, P.L. y McGuigan, K.A. (2000). Early predictors of adolescent violence. *American Journal of Public Health, 90*, 566-572. <https://doi.org/10.2105/AJPH.90.4.566>
- Farrington, D.P. y Welsh, B. (2007). *Saving children from life crime. Early risk factors and effective interventions*. Oxford (UK): Oxford University Press.
- Fernández-Berrocal, P. y Extremera, N. (2004). Inteligencia emocional, calidad de las relaciones interpersonales y empatía en estudiantes universitarios. *Clínica y Salud, 15*(2), 117-137.
- Flavell J.H. y Ross, L. (eds.) (1981). *Social cognitive development.* Cambridge, Mass: Cambridge University Press.
- Gallagher, E. (2008). *Children's violence to parents: a critical literature review*. Master thesis. Monash University. Extraído el 14 de enero de 2017 [http://www.eddiegallagher.com.au/Child%20Parent%20Violence%20Masters%20Th](http://www.eddiegallagher.com.au/Child%20Parent%20Violence%20Masters%20Thesis%20Gallagher%202008.pdf) [esis%20Gallagher%202008.pdf](http://www.eddiegallagher.com.au/Child%20Parent%20Violence%20Masters%20Thesis%20Gallagher%202008.pdf)

- Garaigordobil, M. (2005). *Diseño y evaluación de un programa de intervención socioemocional para promover la conducta prosocial y prevenir la violencia.*  Colección Investigación N.º 160. Madrid: Ministerio de Educación y Ciencia.
- Gardner, H. (2001). L*a inteligencia reformulada. Las inteligencias múltiples en el siglo XXI*. Barcelona: Paidós.
- Garrido, V. (2002). *Contra la Violencia*. Valencia: Algar.
- Garrido, V. (2005). *Manual de intervención educativa en readaptación social. Vol. 1 Fundamentos de intervención.* Valencia: Tirant lo Blanch.
- Garrido, V. y López-Latorre, Mª.J. (eds.) (2005). *Manual de Intervención Educativa en Readaptación Social. Vol .2. Los programas de pensamiento prosocial*. Valencia: Tirant lo Blanch.
- Gibbs, J.C. (1993). Moral cognitive interventions. En P.A. Goldstein y C.R. Huffs (eds.)*, The gang intervention handbook* (pp. 159-185). Champaing, IL: Research Press.
- Goleman, D. (2006). *Inteligencia Social. La Nueva Ciencia de las Relaciones Humanas*. Barcelona: Kairós
- Greenwood, P.W. (2006). *Changing Lives. Delinquency Prevention as Crime-Control Policy.* Chicago: The University of Chicago Press.
- Grewal, D. y Salovey, P. (2005). Feeling smart: The science of emotional intelligence. *American Scientist, 93*, 330-339. <https://doi.org/10.1511/2005.54.969>
- Henggeler, S. W. (1989)*. Delinquency in adolescents.* Newbury Park, NY: Sage.
- Hoffman, M.L. (1981). Perspectives on the difference between understanding people and understanding things: the role of affect. En J.H. Flavell y L. Ross (eds.), *Social cognitive development* (pp. 74-98). Cambridge, Mass: Cambridge University Press.
- Ibabe, I. y Jaureguizar, J. (2011). El perfil psicológico de los menores denunciados por violencia filio-parental. *Revista Española de Investigación Criminológica, 9,* 1- 19.
- Ibabe, I., Jaureguizar, J. y Díaz, O. (2007). *Violencia filio-parental: Conductas violentas de jóvenes hacia sus padres*. Vitoria: Servicio Central de Publicaciones del Gobierno Vasco.
- Inglés, C.J. (2007). *Enseñanza de habilidades interpersonales en la adolescencia. Programa PEHIA*. Madrid: Pirámide.
- Izzo, R.L. y Ross, R.R. (1990). Meta-analysis of rehabilitation programs for juvenile delinquents. *Criminal Justice and Behavior, 17,* 134-142. <https://doi.org/10.1177/0093854890017001008>
- Karat, J. (1982). A model of problem solving with incomplete constraint knowledge. *Cognitive Psychology, 14,* 538-559. [https://doi.org/10.1016/0010-0285\(82\)90018-4](https://doi.org/10.1016/0010-0285(82)90018-4)

- Keltner, D. y Haidt, J. (2001). Social functions of emotions. En T.J. Mayne y G.A. Bonanno (eds.), *Emotions: Currents issues and future directions. Emotions and social behavior* (pp. 192-213). New York: Guilford.
- Loeber, R. y Farrington, D.P. (1998). *Serious and violent juvenile offenders: risk factors and successful interventions.* Thousand Oaks, CA: Sage.
- Lopes, P.N., Brackett, M.A., Nezlek, J.B., Schutz, A., Sellin, I. y Salovey, P. (2004). Emotional intelligence and social interaction. *Personal Social Psychological Bulletin, 30*(8), 1018-1034. <https://doi.org/10.1177/0146167204264762>
- Lopes, P.N., Salovey, P., Cote, S. y Beers, M. (2005). Emotion regulation abilities and the quality of social interaction. *Emotion, 5*(1), 113-118. <https://doi.org/10.1037/1528-3542.5.1.113>
- Lorenzo, M., Autor, C. y Alba J. L. (2013). La pedagogía penitenciaria en España: luces y sombras*. Revista de Educación, 360,* 119-139. DOI: 10.4438/1988-592X-RE-2013-360-223
- Maggi, R.E., Díaz-Barriga, F., Madrigal, C. y Zavala, J (1998). *Desarrollo Humano y Calidad Humana: Los valores en la vida social y profesional* (Módulo II)*.* México: SEP.
- Martínez, L., Estévez, E., Jiménez, T., y Velilla C. (2015). Violencia filio-parental: principales características, factores de riesgo y claves para la intervención. *Papeles del Psicólogo, 36*(3), 216-223.
- Mayne, T.J. y Bonanno, G.A. (2001). *Emotions: Currents issues and future directions. Emotions and social behavior*. New York: Guilford.
- Meichenbaum, D.M. (1977). *Cognitive behavior modification.* New York: Plenum. <https://doi.org/10.1007/978-1-4757-9739-8>
- Mínguez, R. (2010). La escuela hoy en la encrucijada. Hacia otra educación desde la ética de E. Lévinas. *Teoría de la Educación. Revista Interuniversitaria*, *22*(2), 43-61.
- Miranda, A., Jarqué, S. y Rosel, J. (2006). Tratamiento para niños con TDA-H: programa psicopedagógico en la escuela frente medicación psicoestimulante. *Psicothema 18*(3), 335-341.
- Orjales, I. (2005). *Déficit de atención con hiperactividad. Manual para padres y educadores.* Madrid: CEPE.
- Otero-López, J.M., Romero, E. y Luengo, A. (1994). Identificación de factores de riesgo de la conducta delictiva: hacia un modelo integrador. *Análisis y Modificación de Conducta, 20*(73), 675-709.
- Pagani, L.S., Tremblay, R.E., Nagin, D., Zoccolillo, M., Vitaro, F. y McDuff, P. (2004). Risk factors models for adolescent verbal and physical aggression toward mothers. *International Journal of Behavior Developmemnt, 28*(6), 528-537. <https://doi.org/10.1080/01650250444000243>

- Perry, K.E. y Weinstein, R.S. (1998). The social context of early schooling and children's school adjustment. *Educational Psychologist*, 33, 177-194. [https://doi.org/10.1207/s15326985ep3304\\_3](https://doi.org/10.1207/s15326985ep3304_3)
- Poeta, L.S. y Rosa-Neto, F. (2006). Características biopsicosociales de los escolares con indicadores de Trastorno de Déficit de Atención e Hiperactividad. *Revista de Neurología, 43*(10), 584-588.
- Rechea, C. y Cuervo, A.L. (2009). *Menores agresores en el ámbito familiar (Estudio de casos)*. Informe nº 17. Centro de Investigación en Criminología- Universidad Castilla-La Mancha..
- Rechea, C., Fernández, E. y Cuervo A.L. (2008). *Menores agresores en el ámbito familiar*. Informe nº 15. Centro de Investigación en Criminología - Universidad Castilla-La Mancha.
- Redondo, S. y Garrido, V. (2013). *Principios de Criminología.* Valencia: Tirant lo Blanch.
- Rodríguez, C. (2016), La delincuencia juvenil y su situación en España. *Cuadernos de la Guardia Civil, 53,* 96-144.
- Romero, F., Melero, A., Cánovas, C. y Antolín, M. (2007). *Violència dels joves en la família.* Barcelona: Centre d'Estudis Juridics i Formació Especialitzada (Justícia i Societat, 28).
- Ross, R. R. y Ross, R. D. (1995). *Thinking Straight: The Reasoning and Rehabilitation Program for Delinquency Prevention and Offender Rehabilitation.* Ottawa: AIR Training and Publications.
- Ross, R., Fabiano, E. y Ross, M. R. (1986). *Reasoning and Rehabilitation. A Hand-Book for Teaching Cognitive Skills.* Ottawa: University of Ottawa.
- Ross, R.R., Fabiano, E. y Garrido, V. (1990). El pensamiento prosocial: El modelo cognitivo para la prevención y tratamiento de la delincuencia*. Delincuencia*, 1 (Monográfico) 1-116.
- Salguero, J.M., Fernández-Berrocal, P., Ruiz-Aranda, D., Castillo, R. y Palomera, R. (2011). Inteligencia emocional y ajuste psicosocial en la adolescencia: El papel de la percepción emocional. *European Journal of Education and Psychology*, *4*(2), 143- 152. http://dx.doi.org/10.1989/ejep.v4i2.84
- Sancho-Acero, J.L. (2016). *Violencia filio-parental: características psicosociales de adolescentes y progenitores en conflicto familiar severo.* (Tesis doctoral). Facultad de Psicología. Universidad Complutense de Madrid.
- Segal, J., Chidman, S. y Glasser, R. (eds.) (1985). *Thinking and Learning Skills.* Hillsdale, NJ: Erlbaum.
- Sempere, M., Losa del Pozo, B., Pérez, M., Esteve, G. y Cerdà, M. (2007). *Estudi qualitatiu de menors i joves amb mesures d'internament per delictes de violència intrafamiliar*. Barcelona: Centre d'Estudis Jurídics i Formació Especialitzada.

- Vallés A. y Vallés C. (2000). *Inteligencia emocional. Aplicaciones educativas.* Madrid: EOS.
- Vallés, A. (2005). *La inteligencia emocional de los hijos. Cómo desarrollarla*. Madrid: EOS.
- Wegener, E. H., Lösel, F. y Haisch, J. (1989). *Criminal Behavior and the Justice System: Psychological Perspectives.* New York: Springer-Verlag. <https://doi.org/10.1007/978-3-642-86017-1>
- Weisinger, H. (1998). *La Inteligencia Emocional en el trabajo.* Buenos Aires: J. Vergara.
- Zuñeda, A., Llamazares, A., Marañón, D., y Vázquez, G. (2016). Características individuales y familiares de los adolescentes inmersos en violencia filio-parental: La agresividad física, la cohesión familiar y el conflicto interparental como variables explicativas. *Revista de Psicopatología y Psicología Clínica*, *21*(1), 21-33. <https://doi.org/10.5944/rppc.vol.21.num.1.2016.15021>